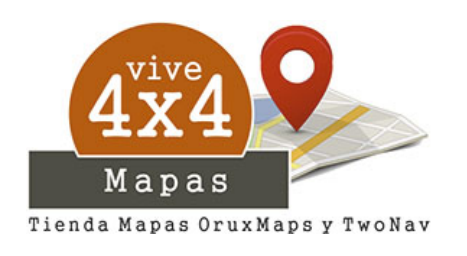

**Instrucciones Descarga Mapas**

## **ORTOFOTOS Suiza**

Hola,

Aquí te mando las instrucciones que necesitas para descargar los mapas que acabas de adquirir, antes de nada, quiero agradecerte la confianza depositada y si realmente crees que el trabajo realizado vale la pena, no los distribuyas, es el sustento que puede mantener vivo este proyecto y que merezca la pena seguir creciendo con nuevos mapas.

## **Enlace de Descarga :**

https://drive.google.com/drive/folders/1FALmUbbkf0Ba7qM4MeiDEIMXEAwS6yMo?usp=shari ng